## Wifi for employees and students

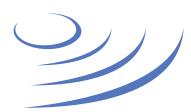

## Removing eduroam profile - Android

**Eduroam** (Edu-cation roam-ing) is a world-wide project to provide wireless access to students, researchers and university staff. These users have wireless internet access in all participating organisations, without the need to reconfigure their devices.

## Step by step guide

1.On the Settings tab, select Wi-Fi

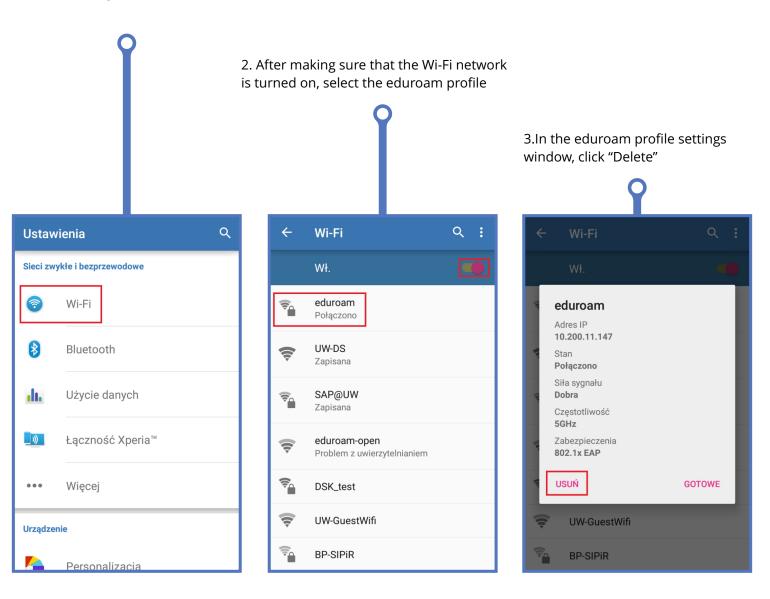

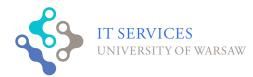

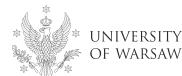